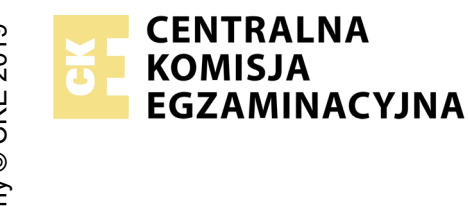

## **EGZAMIN POTWIERDZAJĄCY KWALIFIKACJE W ZAWODZIE Rok 2022 ZASADY OCENIANIA**

*Arkusz zawiera informacje prawnie chronione do momentu rozpoczęcia egzaminu*

Nazwa kwalifikacji: **Montaż i eksploatacja systemów komputerowych, urządzeń peryferyjnych i sieci**

Oznaczenie arkusza: **EE.08-03-22.01-SG** Oznaczenie kwalifikacji: **EE.08** Numer zadania: **03** Wersja arkusza: **SG**

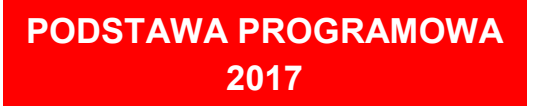

#### *Wypełnia egzaminator*

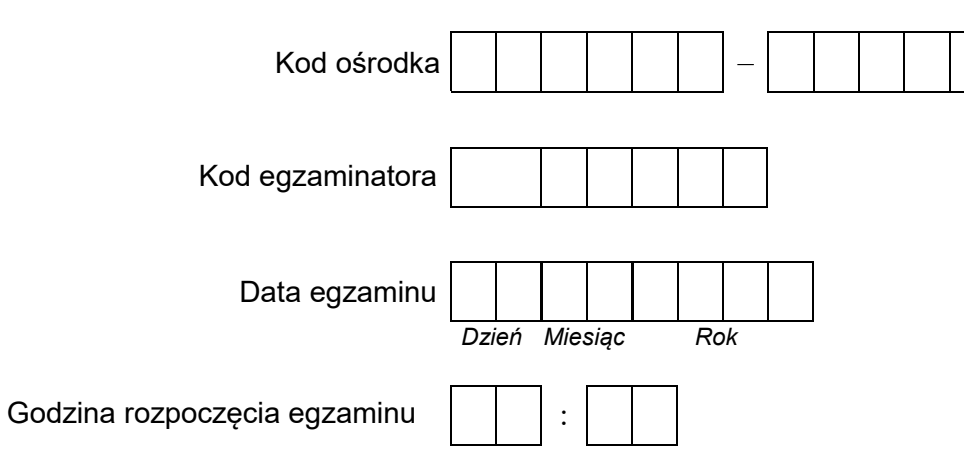

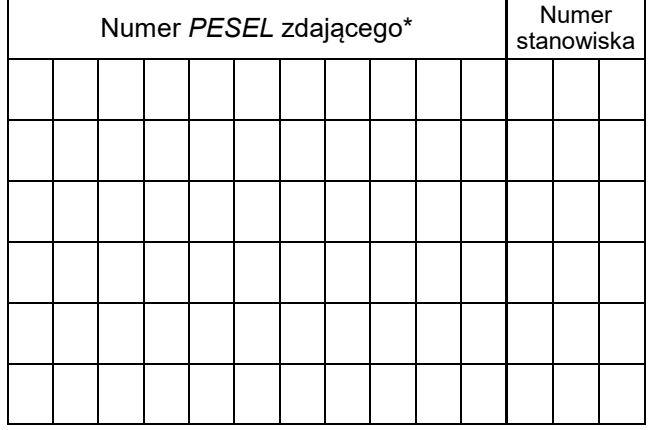

\* w przypadku braku numeru *PESEL* – seria i numer paszportu lub innego dokumentu potwierdzającego tożsamość

# **Egzaminatorze!**

- Oceniaj prace zdających rzetelnie i z zaangażowaniem. Dokumentuj wyniki oceny.
- Stosuj przyjęte zasady oceniania w sposób obiektywny.
- Jeżeli zdający, wykonując zadanie egzaminacyjne, uzyskuje inne rezultaty albo pożądane rezultaty uzyskuje w inny sposób niż uwzględniony w zasadach oceniania lub przedstawia nietypowe rozwiązanie, ale zgodnie ze sztuką w zawodzie, to nadal oceniaj zgodnie z kryteriami zawartymi w zasadach oceniania. Informacje o tym, że zasady oceniania nie przewidują zaistniałej sytuacji, przekaż niezwłocznie w formie pisemnej notatki do Przewodniczącego Zespołu Egzaminacyjnego z prośbą o przekazanie jej do Okręgowej Komisji Egzaminacyjnej. Notatka może być sporządzona odręcznie w trybie roboczym.
- Informuj przewodniczącego zespołu nadzorującego o wszystkich nieprawidłowościach zaistniałych w trakcie egzaminu, w tym w szczególności o naruszeniach przepisów bezpieczeństwa i higieny pracy i o podejrzeniach niesamodzielności w wykonaniu zadania przez zdającego.

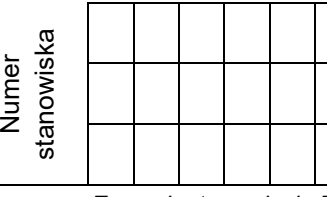

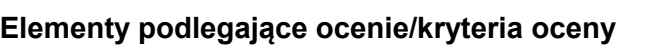

*Egzaminator wpisuje T, jeżeli zdający spełnił kryterium albo N, jeżeli nie spełnił*

**Rezultat 1: Wykonane okablowanie sieciowe oraz połączenie fizyczne urządzeń** 

*UWAGA: Oceny kryterium 1.1 należy dokonać po informacji od przewodniczącego ZN o gotowości zdającego do montażu dysku twardego, oceny kryteriów 1.2 ÷ 1.5 należy dokonać po informacji od przewodniczącego ZN o gotowości zdającego do testu okablowania. Przebieg montażu dysku twardego i okablowania sieciowego należy ocenić zgodnie z kryteriami zapisanymi w Przebiegu 1* 

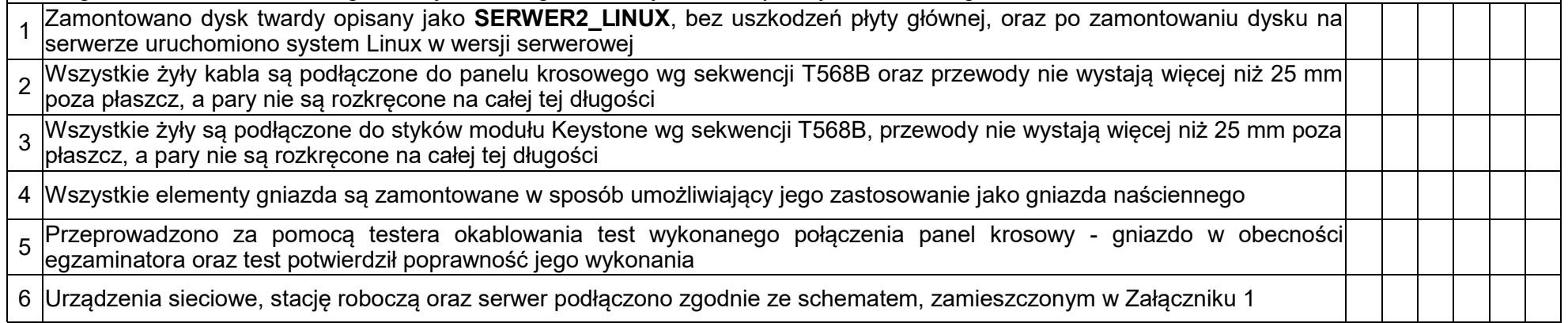

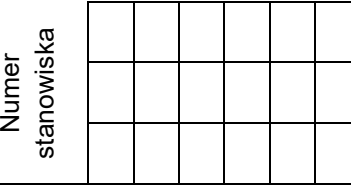

### **Rezultat 2: Diagnostyka systemu operacyjnego oraz podzespołów**

*UWAGA: ocenie podlega diagnostyka stacji roboczej w systemie Windows. Należy porównać zapisy zdającego z tabeli 1 znajdującej się w arkuszu egzaminacyjnym ze zrzutami ekranowymi zapisanymi w pliku TestowanieWindowsa znajdującym się na dysku USB oznaczonym nazwą EGZAMIN. W przypadku braku zgodności zapisów w tabeli 1 ze zrzutami zapisanymi w pliku nie uznajemy danego kryterium za spełnione. Dopuszcza się możliwość podania przez zdającego zapisu N/A lub innego równoważnego świadczącego o braku informacji* 

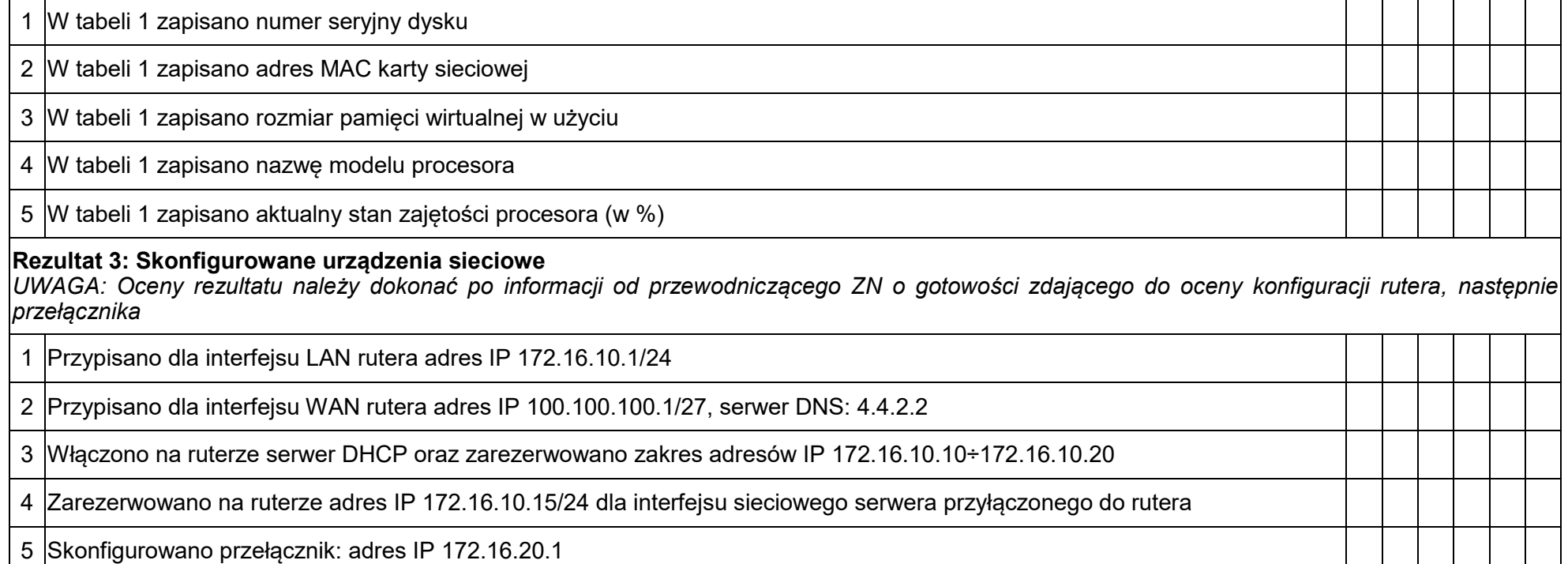

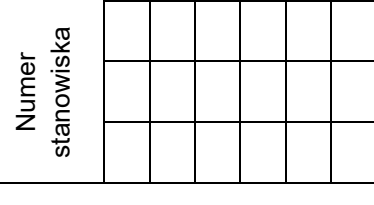

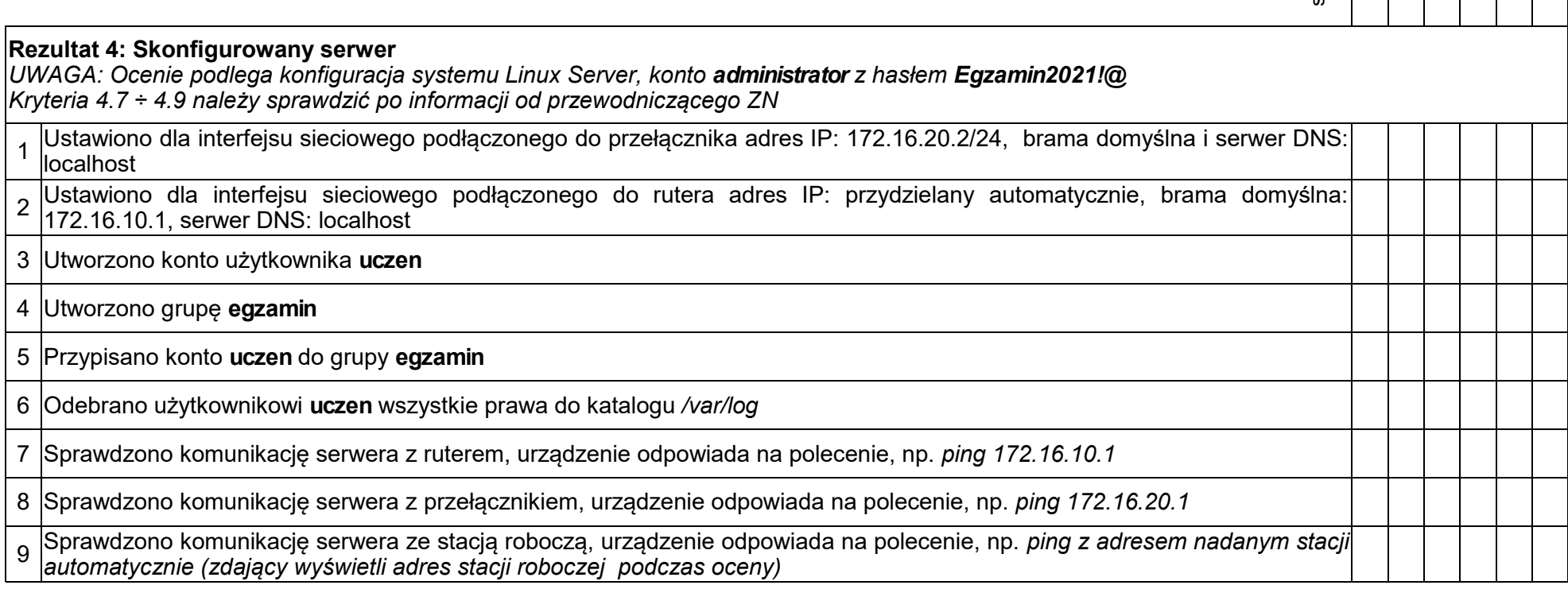

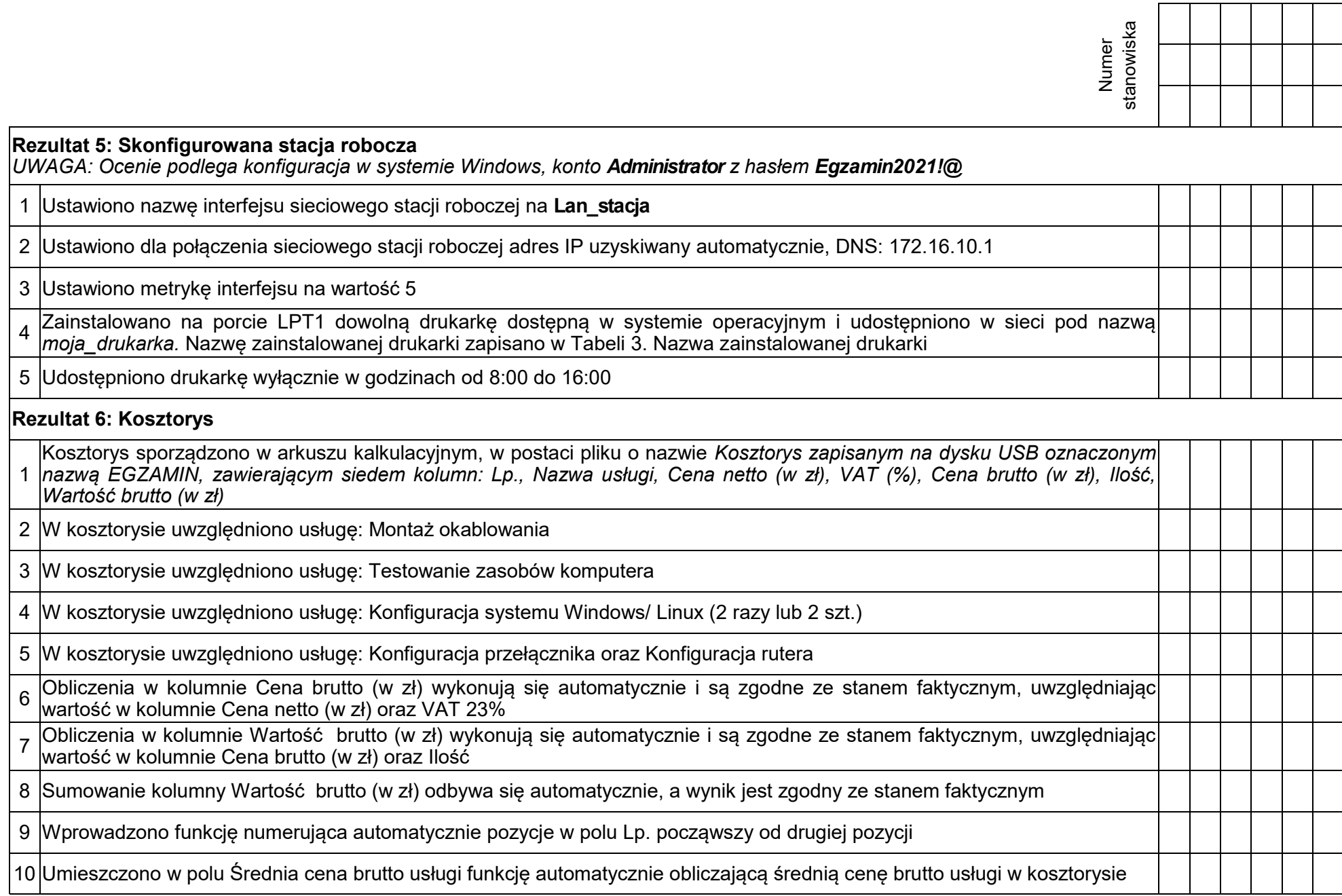

┱

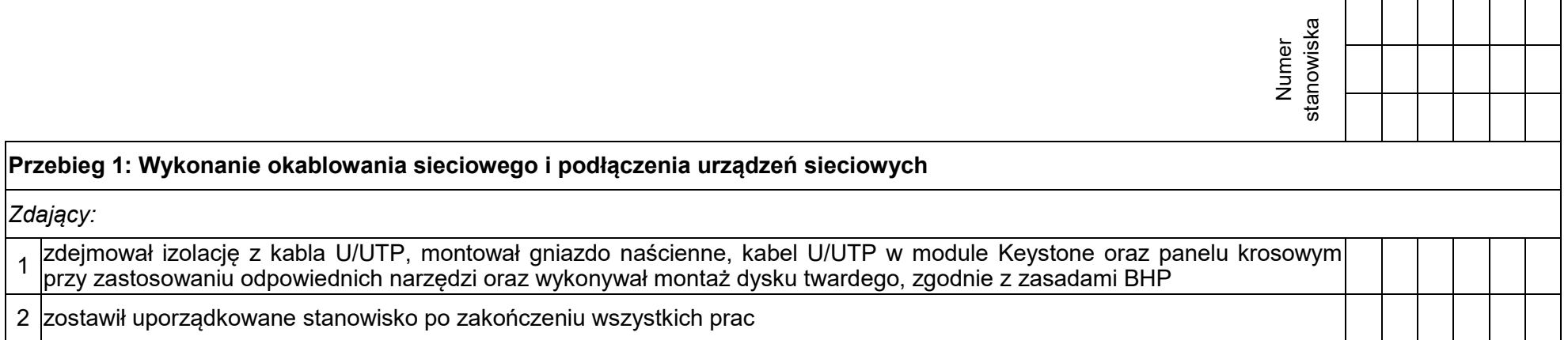

### Załącznik 1. Schemat połączenia urządzeń

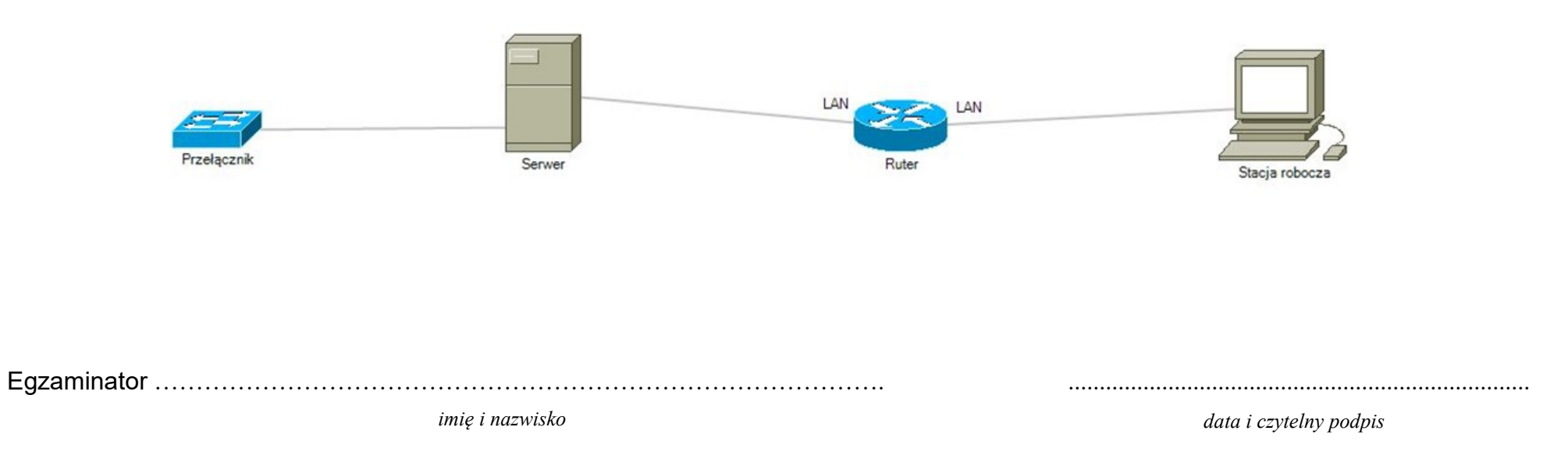